# **9L0-521Q&As**

OS X Server Essentials 10.9 Exam

### **Pass Apple 9L0-521 Exam with 100% Guarantee**

Free Download Real Questions & Answers **PDF** and **VCE** file from:

**https://www.leads4pass.com/9l0-521.html**

100% Passing Guarantee 100% Money Back Assurance

Following Questions and Answers are all new published by Apple Official Exam Center

**C** Instant Download After Purchase

**83 100% Money Back Guarantee** 

365 Days Free Update

**Leads4Pass** 

800,000+ Satisfied Customers  $\epsilon$  or

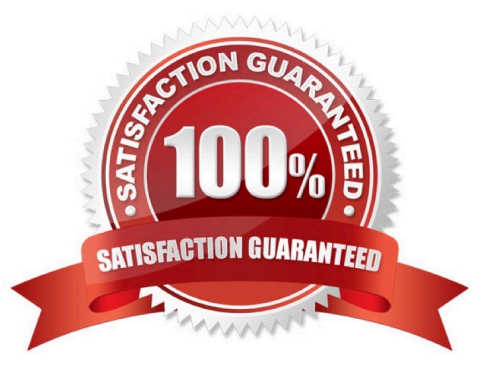

## **Leads4Pass**

#### **QUESTION 1**

In OS X Mavericks, which TWO types of file service hosts can you browse in the Network folder? (Select 2)

A. WebDAV B. SMB C. DFS D. FTP E. AFP

Correct Answer: BE

#### **QUESTION 2**

You want to manage configuration profiles on a Mac that has Mavericks installed, but the Profiles preferences icon is NOT present in the System Preferences window.

What is a likely explanation?

- A. There are no profiles installed on the Mac.
- B. You are not logged in as an administrator user.
- C. Profiles have been disabled in the Security and Privacy pane of the Mac.
- D. The Mac is not enrolled with Profile Manager.

Correct Answer: A

#### **QUESTION 3**

A user named Robert has an existing user account. The user name associated with his account is Robert. Robert wants to use Bob as his user name when accessing some of the services provided by a Mac running OS X Server.

How can you accommodate his request?

A. In Workgroup Manager, click Settings and add a rule to the Services list that substitutes Bob in place of Robert.

B. In Workgroup Manager, create a new user with the user name Bob. Select the Robert account, and add the new Bob account to the list in the Aliases pane.

- C. In Server app, go to the Advanced Options pane for Robert\\'s account, and add Bob as an alias.
- D. In Server app, add a rule to the Services list in the Settings pane that substitutes Bob in place of Robert.

### **Leads4Pass**

Correct Answer: C

#### **QUESTION 4**

You want to manage iOS devices over the air using Profile Manager. To do so, which THREE of these must be available to Profile Manager? (Select 3)

- A. A running AFP server
- B. A computer with iPhone Configuration Utility running
- C. A valid Apple Push Notification Service certificate
- D. An Open Directory master
- E. A valid self-signed or verified SSL certificate
- F. A configured WebDAV share

Correct Answer: CDE

#### **QUESTION 5**

In order to sign a configuration profile, which steps must you complete?

A. In the Profile Manager service in Server app, select "Sign configuration profiles" and choose a valid code-signing SSL certificate.

B. In the Profile Manager web app, select "Sign configuration profile" and choose a valid code-signing SSL certificate.

C. In the Profile Manager service in Server app, select "Sign configuration profiles" and choose avalid Apple Push Notification service certificate.

D. In the Profile Manager web app, select "Sign configuration profiles" and choose a valid ApplePush Notification service certificate.

Correct Answer: A

[9L0-521 Practice Test](https://www.leads4pass.com/9l0-521.html) [9L0-521 Study Guide](https://www.leads4pass.com/9l0-521.html) [9L0-521 Exam Questions](https://www.leads4pass.com/9l0-521.html)